### **DIGITAAL**

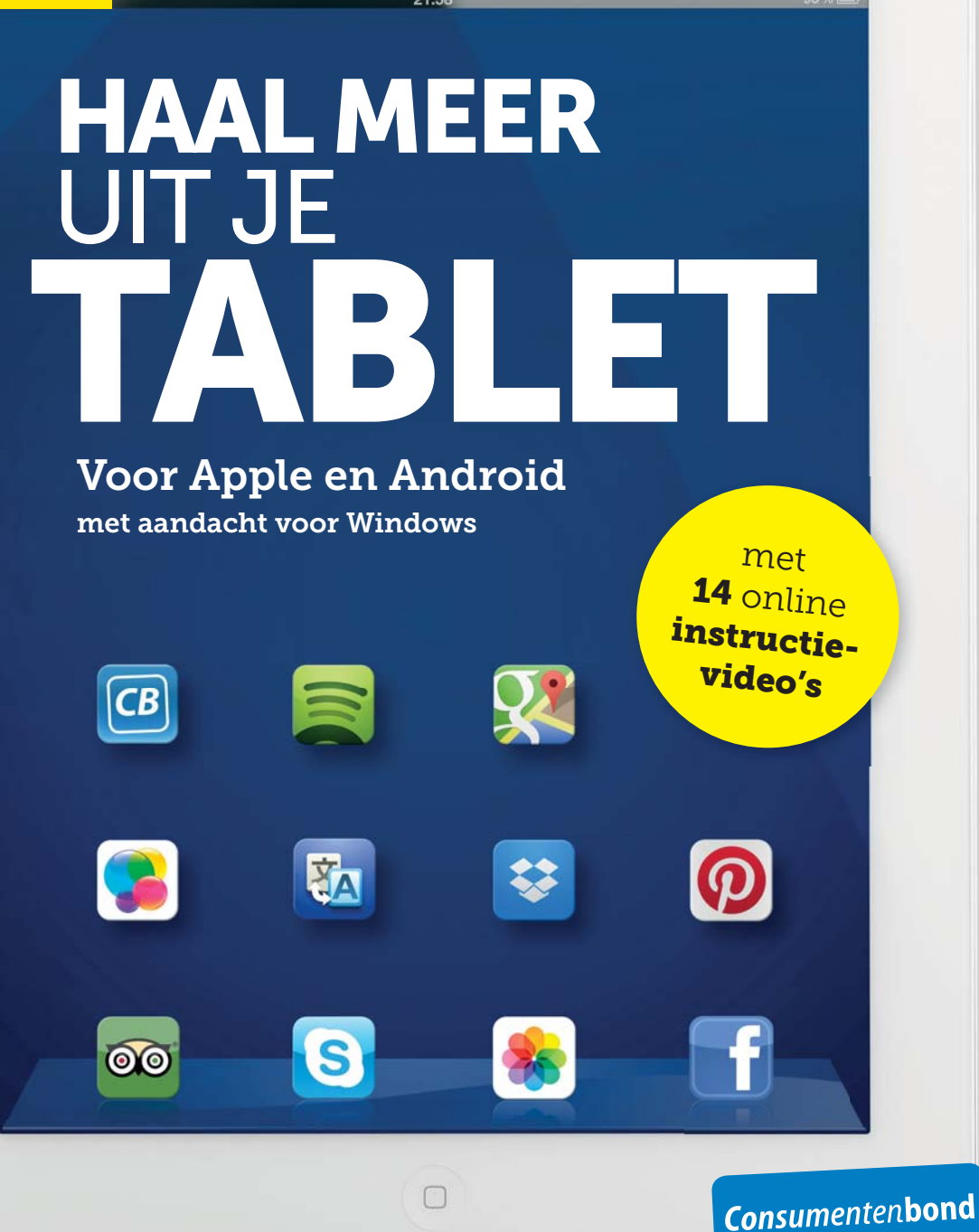

 $\bullet$ 

DENNIS GANDASOEBRATA DENNIS GANDASOEBRATA

1e druk, augustus 2013

Copyright 2013 © Consumentenbond, Den Haag Auteursrechten op tekst, tabellen en illustraties voorbehouden Inlichtingen Consumentenbond

**Auteur:** Dennis Gandasoebrata **Verder werkte mee:** Yvo Verschoor (Consumentenbond) **Eindredactie:** Vantilt Producties, Nijmegen Grafische verzorging: PUUR Publishers/Nanette van Mourik, Ray Heinsius **Foto's:** iStock, **foto auteur:** Bart Winter

ISBN 978 90 5951 2368 NUR 987

Behoudens uitzonderingen door de wet gesteld, mag zonder schriftelijke toestemming van de rechthebbende op het auteursrecht c.q. de uitgever van deze uitgave, door de rechthebbende(n) gemachtigd namens hem op te treden, niets uit deze uitgave worden verveelvoudigd en/of openbaar gemaakt door middel van druk, fotokopie, microfilm of anderszins, hetgeen ook van toepassing is op de gehele of gedeeltelijke bewerking.

De uitgever is met uitsluiting van ieder ander gerechtigd de door derden verschuldigde vergoedingen voor kopiëren, als bedoeld in artikel 17 lid 2, Auteurswet 1912 en in het KB van 20 juni 1974 (Stb. 351) ex artikel 16B Auteurswet 1912, te innen en/of daartoe in en buiten rechte op te treden.

Hoewel de gegevens in dit boek met grote zorgvuldigheid zijn bijeengebracht, aanvaardt de uitgever geen aansprakelijkheid voor eventuele (zet)fouten of onvolledigheden.

De uitgever heeft ernaar gestreefd de rechten van derden zo goed mogelijk te regelen; degenen die desondanks menen zekere rechten te kunnen doen gelden, kunnen zich tot de uitgever wenden.

## **INHOUD**

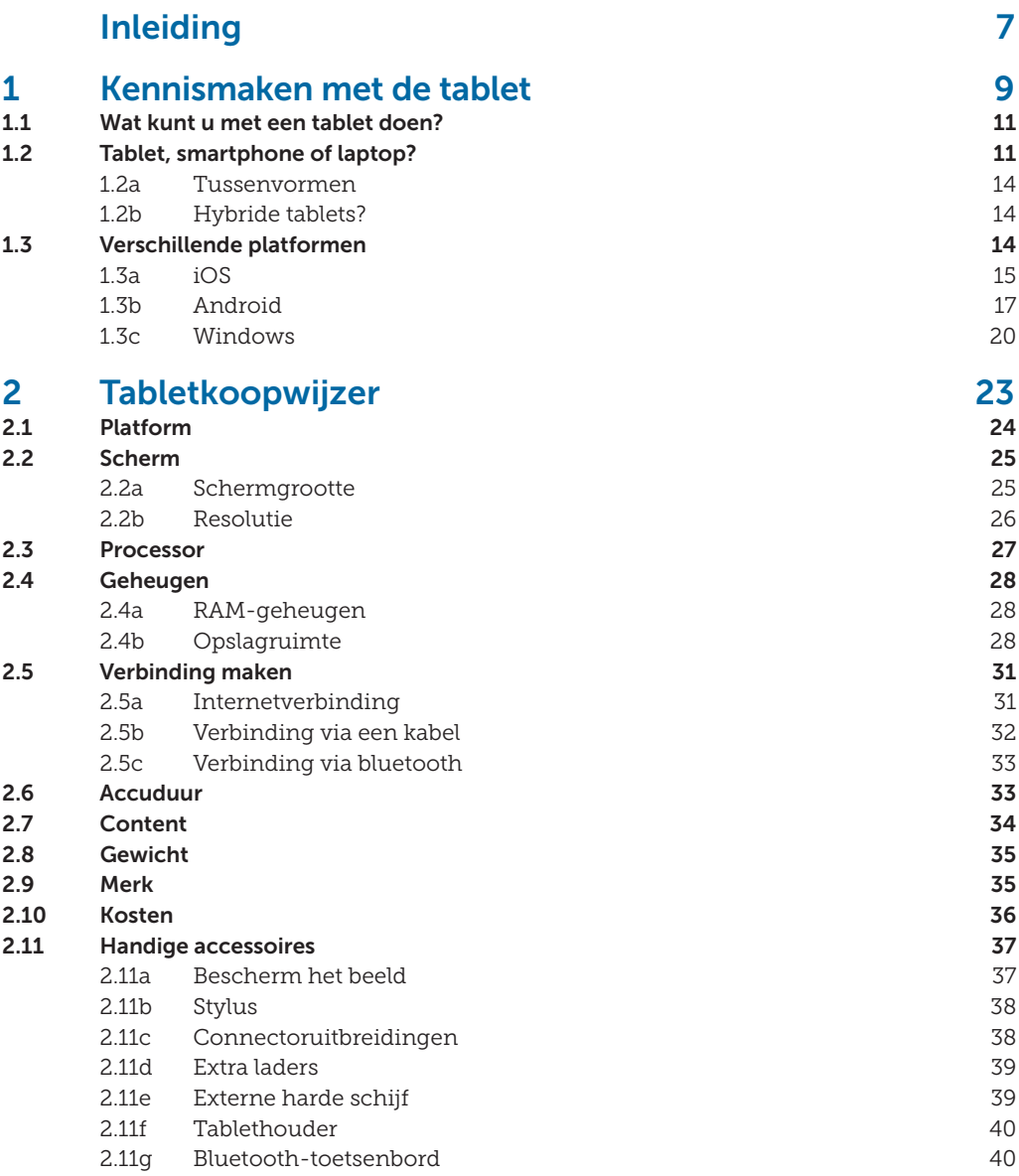

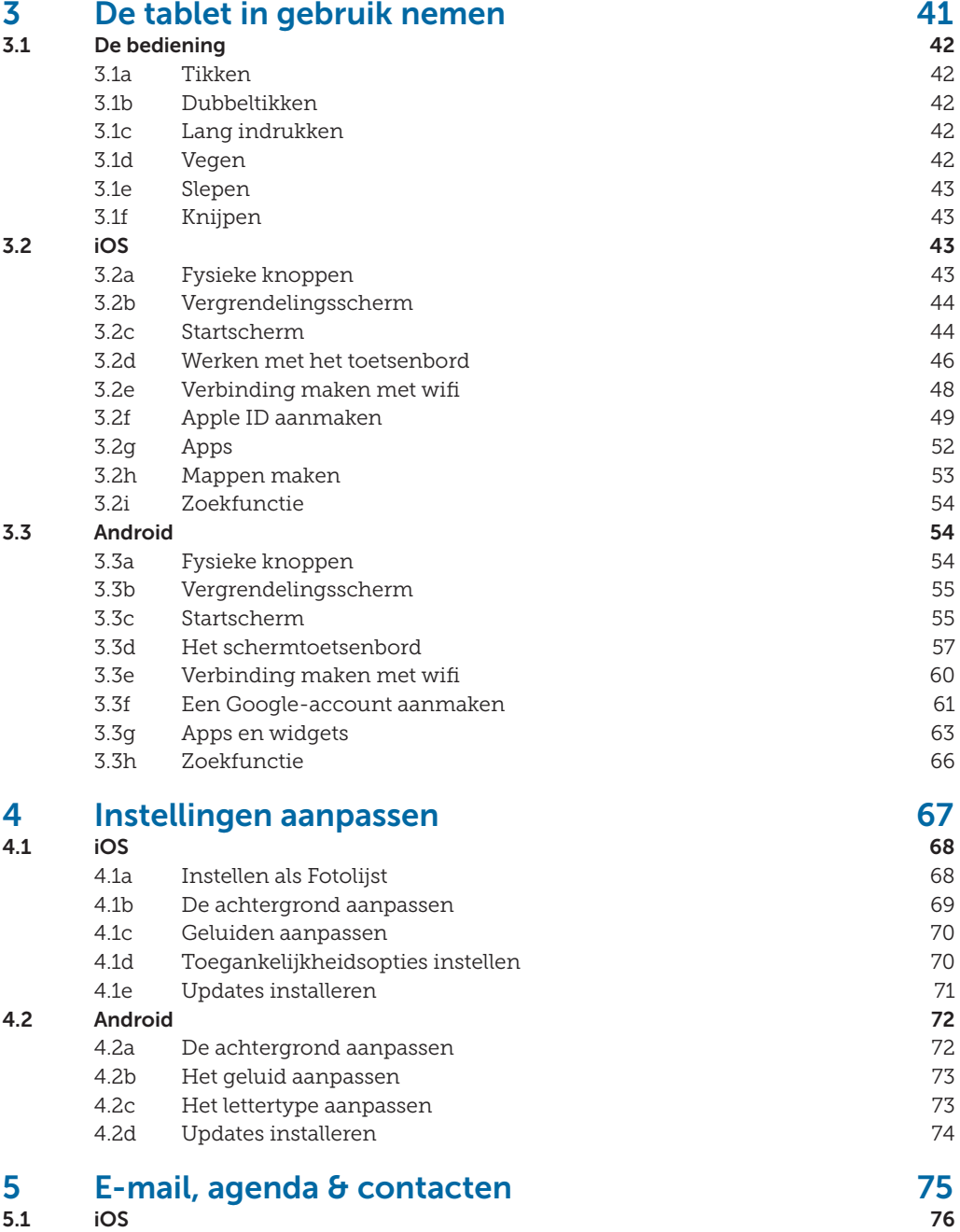

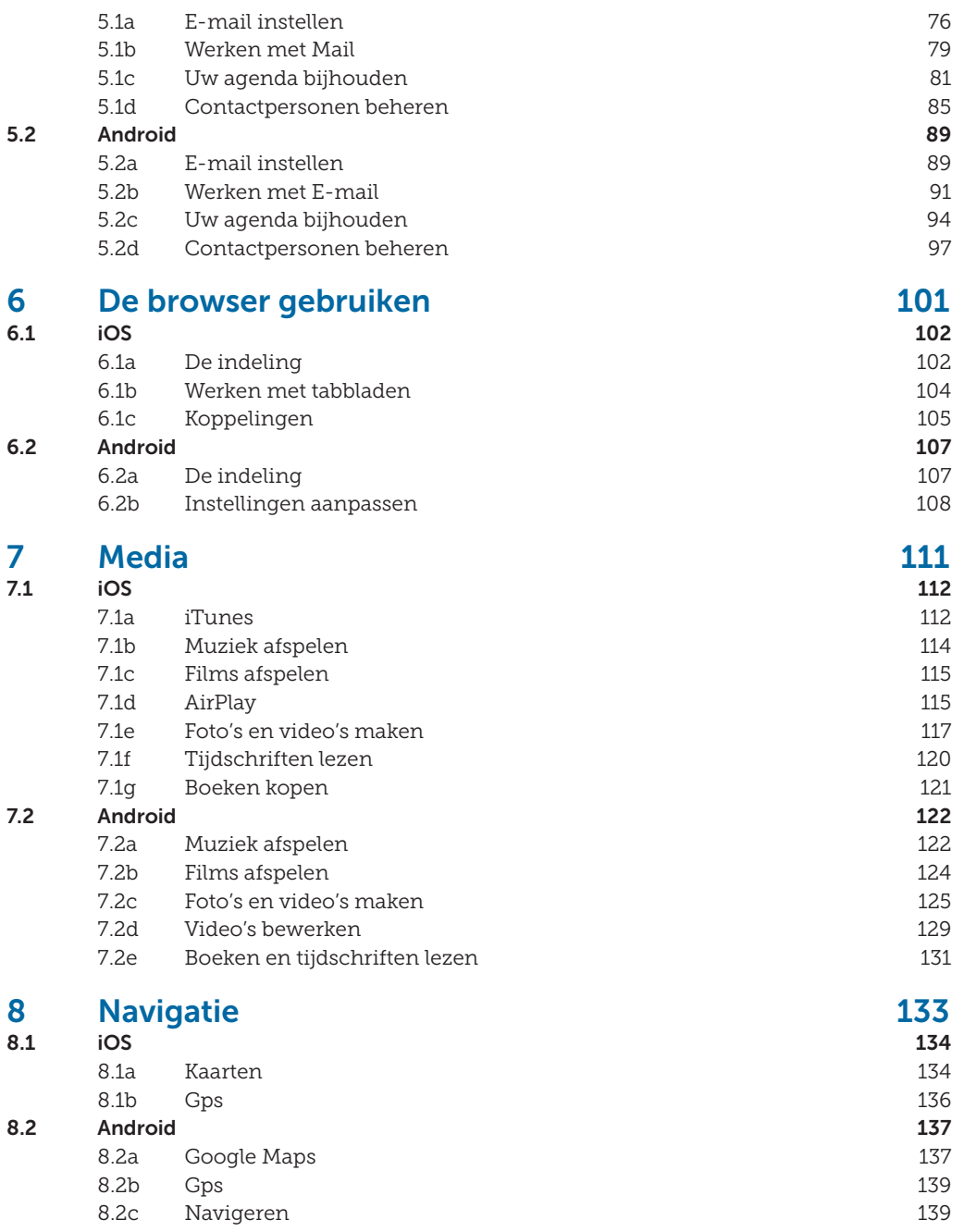

INHOUD

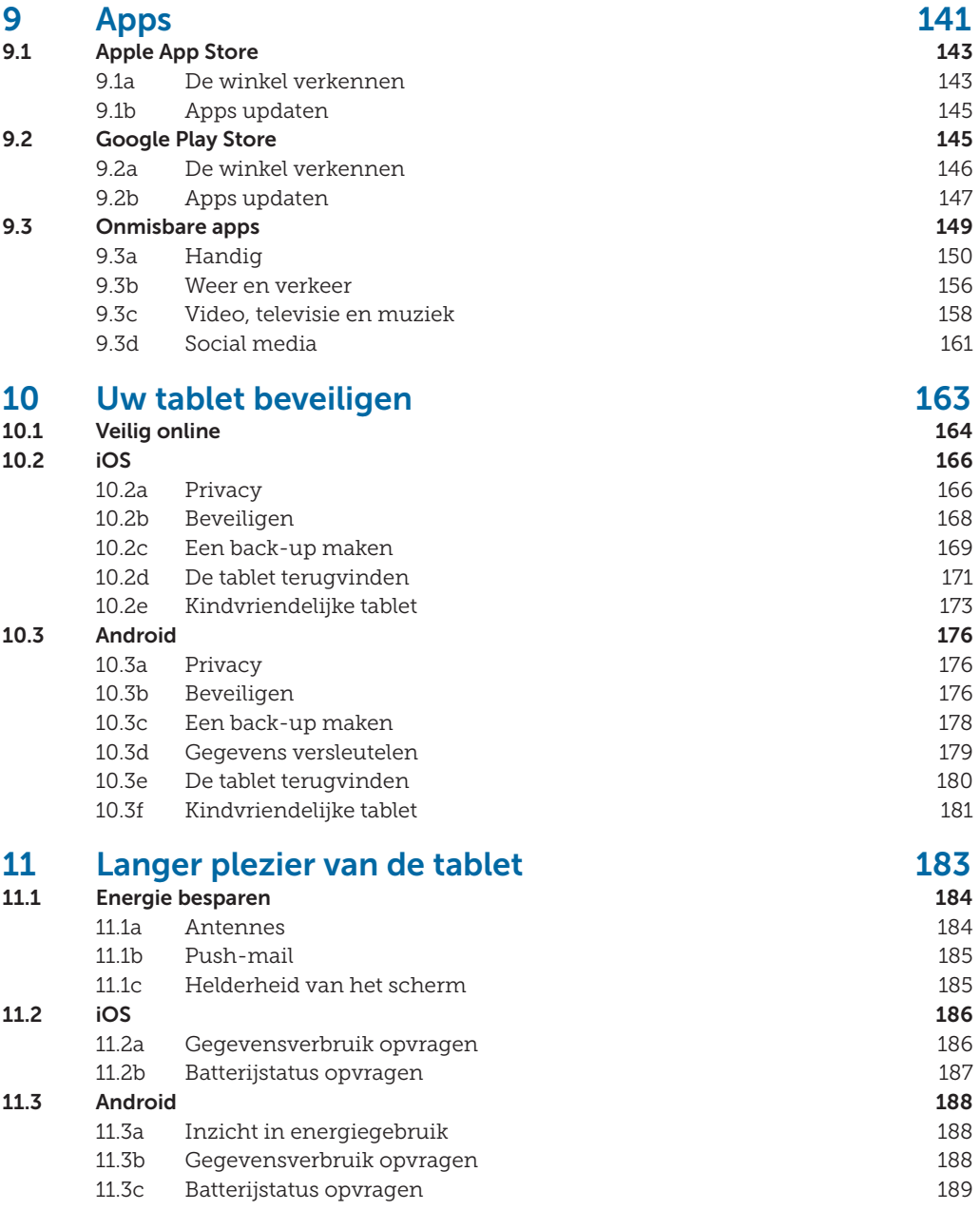

# **INLEIDING**

Heeft u besloten om een tablet aan te schaffen? U bent niet de enige! Alleen in 2013 al zullen er naar verwachting wereldwijd ruim 197 miljoen stuks worden verkocht. Tablets worden steeds populairder en dat is niet zo vreemd. Vergeleken met laptops en pc's zijn tablets aantrekkelijk geprijsd en in een groot aantal uitvoeringen en formaten verkrijgbaar. De opkomst van onlinediensten zorgt ervoor dat u met uw tablet altijd toegang heeft tot uw favoriete foto's, muziek en andere bestanden. En uiteraard: apps. Je kunt het zo gek niet bedenken, of er is wel een app voor beschikbaar.

De medaille heeft ook een keerzijde: door het grote aanbod dreigt u wellicht het overzicht te verliezen. En dat is precies waar dit boek u bij helpt. In de eerste twee hoofdstukken helpen we u bij het maken van de juiste aankoopbeslissing. In de daaropvolgende hoofdstukken helpen we u de tablet in gebruik te nemen. We bespreken de handigste functies, laten zien hoe u uw e-mail en agenda in kunt stellen, hoe u de tablet kunt gebruiken voor het afspelen van muziek en films en we geven tips over onmisbare apps.

Ook uw onlineprivacy komt aan bod. De tablet bevat veel persoonlijke gegevens, het is van belang dat u die tegen diefstal of misbruik door derden beschermt. Tot slot bespreken we hoe u zo veel mogelijk uit uw tablet kunt halen. Tips over gegevensverbruik en hoe u de accuduur kunt verlengen.

Dit boek staat vol met tips en stappenplannen. Daarbij verwijzen we regelmatig naar filmpjes op onze website. Als een stappenplan is voorzien van een video-icoon, kunt u op www.consumentenbond.nl/tablets-videos terecht voor een instructiefilmpje.

#### **Tablets zijn de laatste jaren snel populair geworden**

 **INLEIDING** 

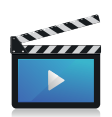

Tot slot: de wereld van tablets en apps is volop in beweging. Er verschijnen continu nieuwe tablets en besturingssystemen worden bijgewerkt. Mogelijk werken bepaalde tips en instructies op een net iets andere manier.

#### **Geschikt voor**

In de eerste twee hoofdstukken van dit boek kijken we naar de drie belangrijkste besturingssystemen voor tablets op dit moment: iOS van Apple, Android van Google en Windows 8 van Microsoft. In het tweede gedeelte van dit boek – waarin we ingaan op het praktische gebruik van uw tablet – richten we ons op de twee grootste: iOS en Android.

Dennis Gandasoebrata is auteur en ondernemer, maar vooral kritisch gebruiker van de nieuwste technologische hoogstandjes. Zijn ervaringen verwerkt hij op eigen wijze in diverse publicaties. Van zijn hand verschijnen regelmatig artikelen in de *Digitaalgids*  van de Consumentenbond.

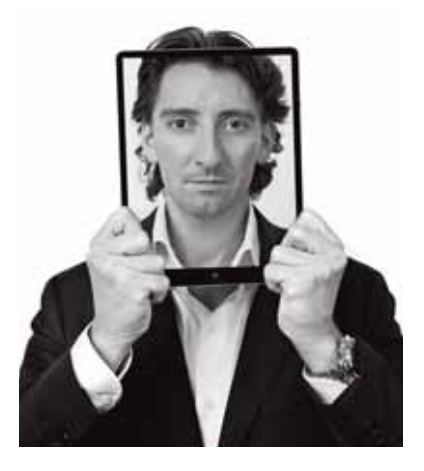